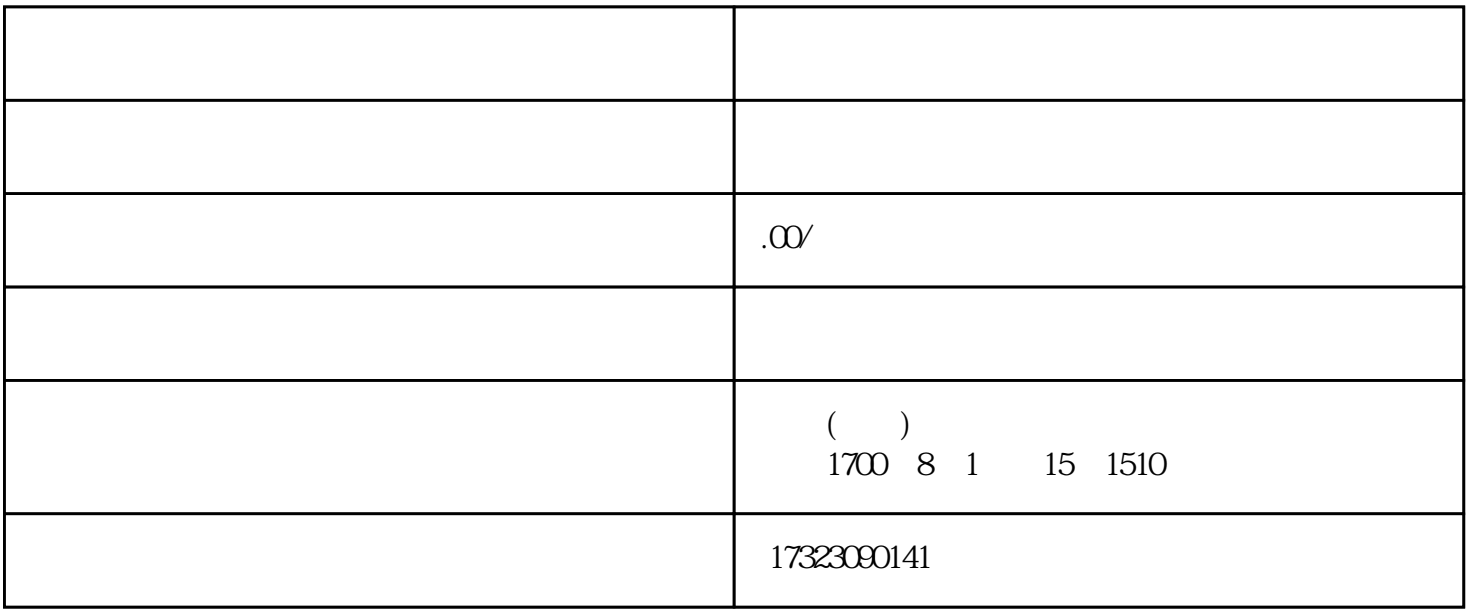

 $z$ ui